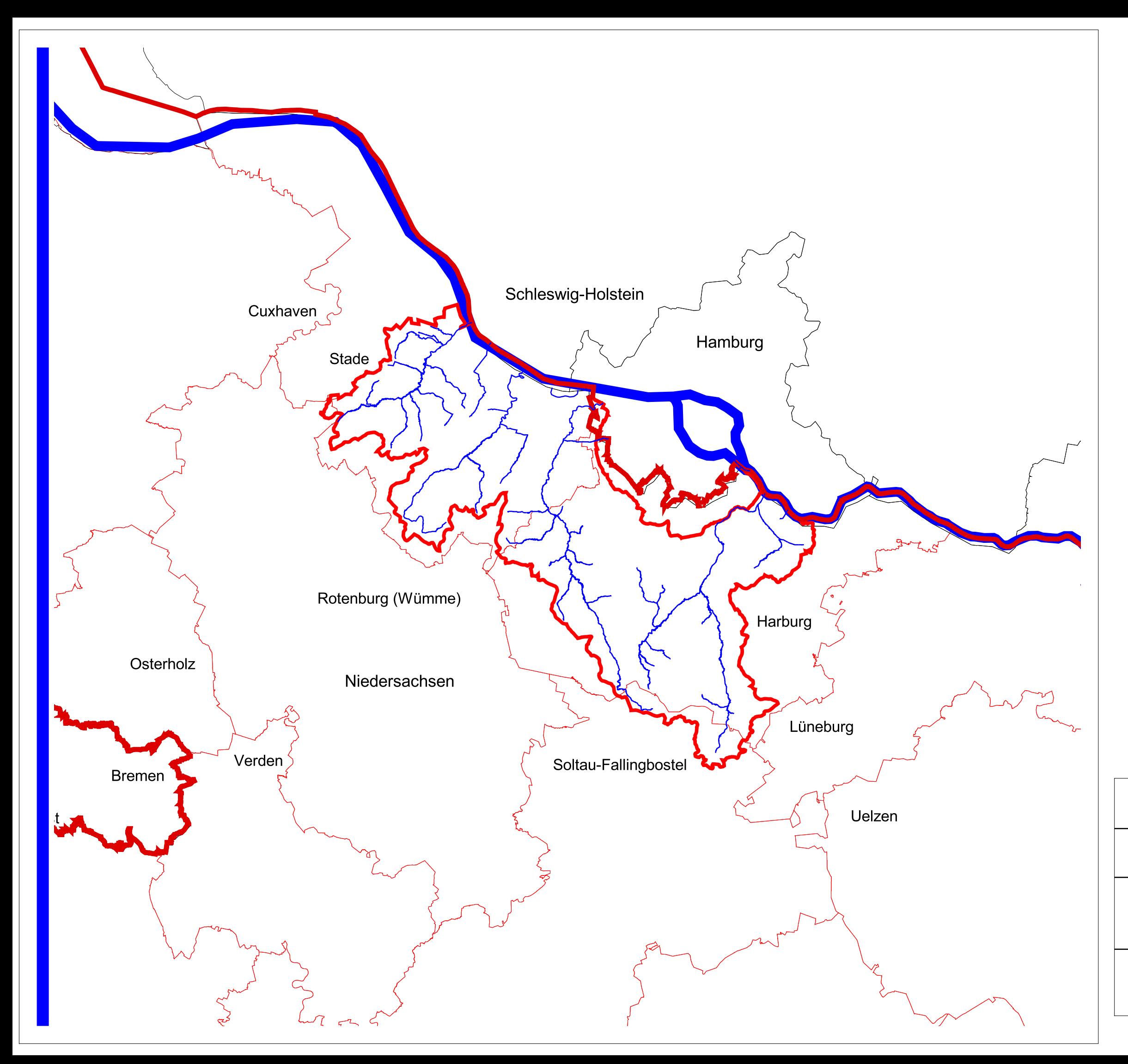

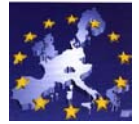

Teilflächen der Landkreise und Bundesländer im Bearbeitungsgebiet Este / Seeve (1395 km<sup>2</sup>):

Flächenanteil Niedersachsen 1389 km<sup>2</sup> Flächenanteil Hamburg 6 km<sup>2</sup>

Landkreis Harburg 705 km<sup>2</sup>

- Landkreis Stade 629 km<sup>2</sup>
- Landkreis Soltau-Fallingbostel 52 km<sup>2</sup>
- Landkreis Rotenburg 3 km<sup>2</sup>

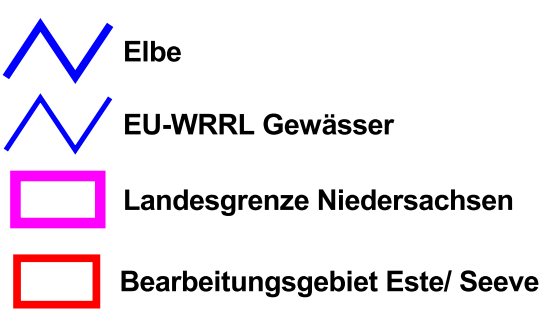

Bezirksregierung Lüneburg<br>Dezernat 502<br>Wasserwirtschaft/Wasserrecht

Bestandsaufnahme zur Umsetzung der<br>EG-Wasserrahmenrichtlinie Verwaltungsgrenzen im Bearbeitungsgebiet 29 - Este / Seeve Maßstab Niedersächsisches<br>Landesamt für<br>Ökologie 1:300 000 ALGN Quelle: Auszug aus Topographischen Karter Karte: 2 Stand der Feb. 2004  $\Gamma$  Niedersachsen )<br>atenerhebur

Anfertigung dei

Zeichnung:

Feb. 2004